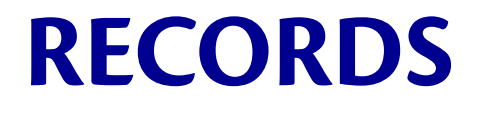

## **Record definition**

- A **record** contains several named **fields**
- Before you can use a record, must **define** a record type:

```
type time = {hour: int; min: int; ampm: string}
```
- To *build* a record:
	- Write a record expression: { $hour=10$ ;  $min=10$ ;  $ampm="am"$ }
	- Order of fields doesn't matter:  $\{min=10; hour=10; ampm="am" \}$  is equivalent
- To *access* record's field: r.hour

#### **Record expressions**

- **Syntax: {f1 = e1; …; fn = en}**
- **Evaluation:** 
	- If **e1** evaluates to **v1**, and … **en** evaluates to **vn**
	- $-$  Then  $\{f1 = e1; ...; fm = en\}$  evaluates to  $\{f1 = v1, ... \}$ **…, fn = vn}**
	- Result is a *record value*

#### • **Type-checking:**

- If **e1** : **t1** and **e2** : **t2** and … **en** : **tn**,
- and if **t** is a defined type of the form **{f1:t1, …, fn:tn}**
- $-$  then  $\{f1 = e1; ...; fm = en\}$ : **t**

## **Record field access**

- **Syntax: e.f**
- **Evaluation:** 
	- $-$  If **e** evaluates to  $\{f = v, ... \}$
	- $-$  Then  $e$ .  $f$  evaluates to  $v$
- **Type-checking:** 
	- If **e** : **t1**
	- and if **t1** is a defined type of the form **{f:t2, …}**
	- then **e.f** : **t2**

## **Evaluation notation**

We keep writing statements like: If **e** evaluates to  $\{f = v, \dots\}$  then **e**. **f** evaluates to **v**

Let's introduce a shorthand notation:

- Instead of "**e** evaluates to **v**"
- write "**e ==> v**"

So we can now write: If  $e == y$   $\{f = v, ... \}$  then  $e.f == y$ 

# **By name vs. by position**

- Fields of record are identified **by name** 
	- order we write fields in expression is irrelevant
- Opposite choice: identify **by position**
	- e.g., "Would the student named NN. step forward?" vs. "Would the student in seat *n* step forward?"
- You're accustomed to both:
	- Java object fields accessed by name
	- Java method arguments passed by position (but accessed in method body by name)
- OCaml has something you might not have seen:
	- A kind of data accessed by position

#### **PAIRS AND TUPLES**

#### **Pairs**

A **pair** of data: two pieces of data glued together

e.g.,

- $(1, 2)$
- (**true**, "Hello")
- $([1;2;3], 0.5)$

We need language constructs to *build* pairs and to *access* the pieces...

# **Pairs: building**

- Syntax: **(e1,e2)**
- Evaluation:
	- $-$  If  $e1 \implies v1$  and  $e2 \implies v2$
	- $-$  Then **(e1,e2) ==> (v1,v2)**
	- A pair of values is itself a value
- Type-checking:
	- If **e1:t1** and **e2:t2**,
	- then **(e1,e2):t1\*t2**
	- A new kind of type, the **product type**

## **Pairs: accessing**

• **Syntax**: **fst e** and **snd e**  *Projection functions* 

- **Evaluation**:
	- If **e ==> (v1,v2)**
	- then **fst e ==> v1**
	- $-$  and snd  $\neq$   $\Rightarrow$   $v2$
- **Type-checking**:
	- If **e: ta\*tb**,
	- then **fst e** has type **ta**
	- and **snd e** has type **tb**

# **Tuples**

Actually, you can have *tuples* with more than two parts

- A new feature: a generalization of pairs
- Syntax, semantics are straightforward, except for projection...
- **(e1,e2,…,en)**
- **t1 \* t2 \* … \* tn**
- **fst e, snd e, ???**

Instead of generalizing projection functions, use pattern matching…

New kind of pattern, the **tuple pattern**: **(p1, ..., pn)**

#### **Pattern matching tuples**

**match** (1,2,3) **with**

 $(x, y, z)$   $\rightarrow$   $x+y+z$ 

 $(* ==> 6 *)$ 

 $let$  thrd  $t =$  **match** t **with**  $(x, y, z) \rightarrow z$ 

 $(*$  thrd : 'a\*'b\*'c -> 'c \*)

Note: we never needed more than one branch in the match expression...

#### **Pattern matching without match**

```
(* OK * )
let thrd t = match t with
   \vert (x,y,z) \rightarrow z(* good *)
let thrd t =let (x,y,z) = t in z(* better *)
let thrd t =let \left( \begin{array}{ccc} 1 & 0 \\ 0 & 0 \end{array} \right) = t in z
(* best *)let thrd (\_\prime,\_\prime,z) = z
```
## **Extended syntax for let**

- Previously we had this syntax:
	- $-$  **let**  $x = e1$  **in**  $e2$
	- **let** [**rec**] f x1 ... xn = e1 **in** e2
- Everywhere we had a variable identifier x, we can really use a pattern!

 $-$  **let**  $p = e1$  **in**  $e2$ 

- **let** [**rec**] f p1 ... pn = e1 **in** e2
- Old syntax is just a special case of new syntax, since a variable identifier is a pattern

#### **Pattern matching arguments**

$$
(* \n 0K *)\n \n 1et sum_triple t =\n 1et (x,y,z) = t\n in x+y+z\n
$$

$$
(* better *)
$$
  
**let** sum triple  $(x,y,z) = x+y+z$ 

Note how that last version looks syntactically like a function in C/Java!

## **Unit**

- Can actually have a tuple **()** with no components whatsoever
	- $-$  Think of it as a degenerate tuple
	- Or, like a Boolean that can only have one value
- "Unit" is
	- a value written **()**
	- and a type written **unit**
- Might seem dumb now; will be useful later!

#### **Pattern matching records**

```
(* OK * )
let get hour t = match t with
 | {hour=h; min=m; ampm=s} -> h
 | {hour} -> hour
(* better *)
let get hour t = match t with
  \vert {hour=h; min= ; ampm= } -> h
(* better *)
let get hour t = match t with
 | {hour; min; ampm} -> hour
let get_hour t = t.hour
                                      (* better *)
                                     let get hour t = match t with
                                      (* better *)
                                      let get hour t =let \{hour\} = t \text{ in hour}(* better *)
                                      let get hour {hour} = hour
                                      (* best *)
```
New kind of pattern, the **record pattern**: **{f1[=p1]; ...; fn[=pn]}**

# **By name vs. by position, again**

How to choose between coding **(4,7,9)** and **{f=4;g=7;h=9}**?

- Tuples are syntactically shorter
- Records are self-documenting
- For many (4? 8? 12?) fields, a record is usually a better choice

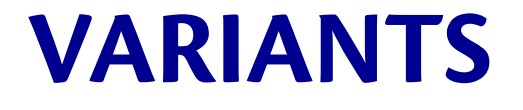

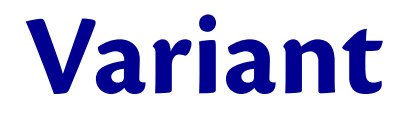

**type** day = Sun | Mon | Tue | Wed | Thu | Fri | Sat **let** day\_to\_int d = **match** d **with** | Sun -> 1  $Mon$   $\rightarrow$  2 Tue  $\rightarrow$  3  $Wed$   $\rightarrow$  4 | Thu -> 5  $Fri$   $\rightarrow$  6  $Sat$   $\rightarrow$  7

### **Building and accessing variants**

**Syntax: type t = C1 | ... | Cn** the **Ci** are called *constructors*

**Evaluation:** a constructor is already a value

**Type checking: Ci : t**

**Accessing:** use pattern matching; constructor name is a pattern

## **Pokémon variant**

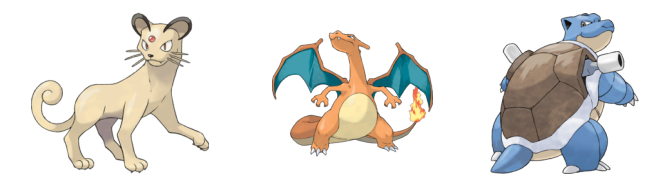

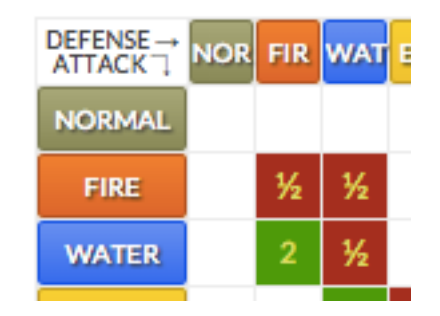

### **Pokémon variant**

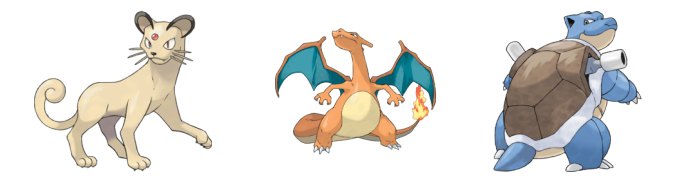

**type** ptype = TNormal | TFire | TWater

**type** peff = ENormal | ENotVery | ESuper

```
let eff_to_float = function
     ENormal \rightarrow 1.0
     ENotVery \rightarrow 0.5ESuper \longrightarrow 2.0
```
**let** eff\_att\_vs\_def : ptype\*ptype -> peff = **function** | (TFire,TFire) -> ENotVery | (TWater,TWater) -> ENotVery | (TFire,TWater) -> ENotVery | (TWater,TFire) -> ESuper -> ENormal

## **Argument order: records**

If you are worried about clients of function forgetting which order to pass arguments in tuple, use a record:

**type** att def = {att:ptype; def:ptype}

**let** eff\_att\_vs\_def : att\_def -> peff = **function** | {att=TFire;def=TFire} -> ENotVery | {att=TWater;def=TWater} -> ENotVery | {att=TFire;def=TWater} -> ENotVery | {att=TWater;def=TFire} -> ESuper | \_ -> ENormal

#### **Argument order: labeled arguments**

Or (though not quite as good) use **labeled arguments**:

```
let eff att vs def ~att ~def =
  match (att, def) with
     | (TFire,TFire) -> ENotVery
     | (TWater,TWater) -> ENotVery
    | (TFire,TWater) -> ENotVery
    | (TWater,TFire) -> ESuper
  |     -> ENormal
```
**let** super = eff att vs def ~att:TWater ~def:TFire **let** super = eff att vs def ~def:TFire ~att:TWater **let** notvery = eff\_att\_vs\_def TFire TWater

# **Variants vs. records vs. tuples**

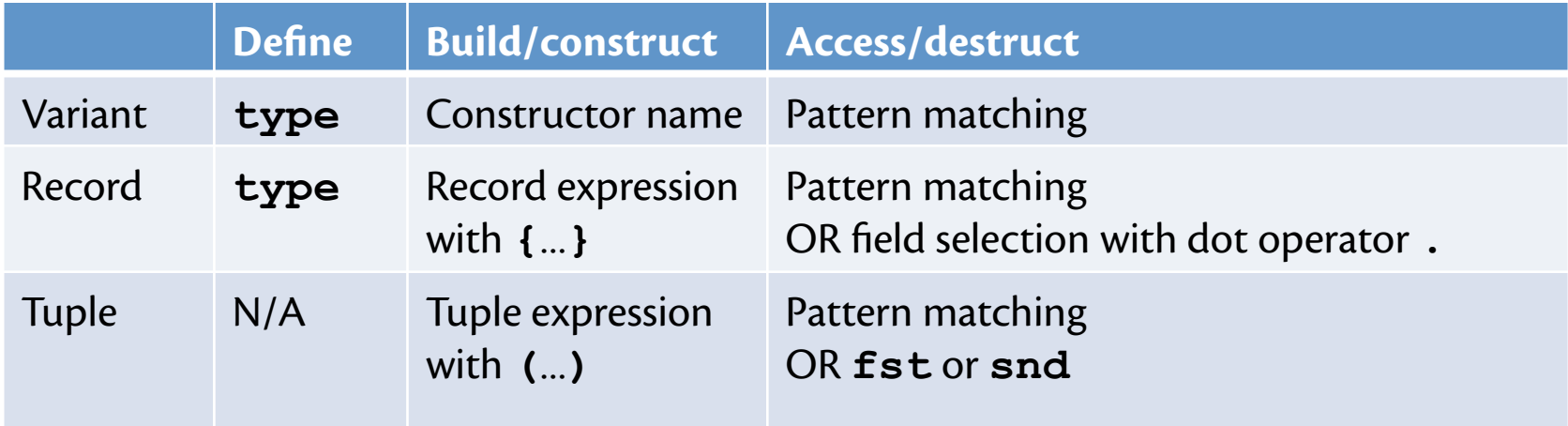

- Variants: **one-of types** *aka* **sum types**
- Records, tuples: **each-of types** *aka* **product types**

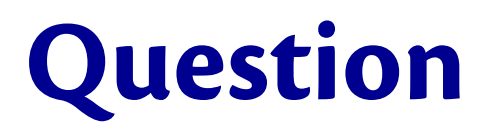

Which of the following would be better represented with records rather than variants?

- *A. Coins*, which can be pennies, nickels, dimes, or quarters
- *B. Students*, who have names and id numbers
- C. A *plated dessert*, which has a sauce, a creamy component, and a crunchy component
- D. A and C
- E. B and C

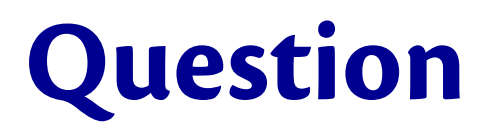

Which of the following would be better represented with records rather than datatypes?

- A. Coins, which can be pennies, nickels, dimes, or quarters
- B. Students, who have names and NetIDs
- C. A *plated dessert*, which has a sauce, a creamy component, and a crunchy component
- D. A and C
- **E. B and C**

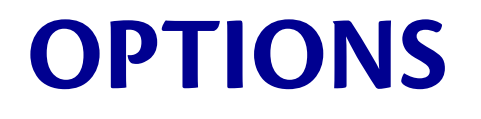

# **What is max of empty list?**

#### **let rec** max\_list = **function**  $| |$   $|$   $|$   $\rightarrow$  ???  $h: t \rightarrow \max h$  (max list t)

How to fill in the ???

- **min int** would be a reasonable choice...
- or could raise an exception...
- in Java, might return **null**...
- but OCaml gives us another option!

# **Options**

#### **Options:**

• **t option** is a type for any type **t** (much like **t list** is a type for any type **t**)

#### **Building and Type Checking and Evaluation:**

- **None** has type **'a option** 
	- much like **[]** has type **'a list**
	- **None** is a value
- **Some e** : **t option** if **e:t** 
	- much like **e::[]** has type **t list** if **e:t**
	- If **e==>v** then **Some e==>Some v**

```
Accessing: match e with
                  None -> ...
                  | Some x -> ...
```
# **Again: What is max of empty list?**

#### **let rec** max\_list = **function** | [] -> **None** | h::t -> **match** max\_list t **with** | **None** -> **Some** h | **Some** x -> **Some** (max h x)

#### $(*$  max list : 'a list  $->$  'a option  $*)$

*Very stylish! …no possibility of exceptions …no chance of programmer ignoring a "null return"* 

## **Recap: User-defined data types**

- Records
- Tuples (pairs, unit)
- Variants
- Options